#### National Security Education Center

A CONSORTIUM OF LANL INSTITUTES

LA-UR 10-05188

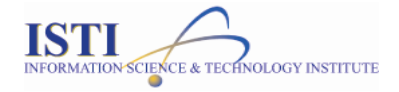

# IMPLEMENTATION & COMPARISON OF RDMA OVER ETHERNET ETHERNET

∩⊂ ∆lan

Students: Lee Gaiser, Brian Kraus, and James Wernicke Mentors: Andree Jacobson, Susan Coulter, Jharrod LaFon, and Ben McClelland

# Summary

- $\Box$ Background Background
- $\Box$ Objective Objective
- $\Box$ □ Testing Environment
- $\Box$ Methodology Methodology
- $\Box$ Results Results
- □ Conclusion
- $\Box$ Further Work Work
- Challenges Challenges
- $\Box$ n Lessons Learned
- $\Box$ Acknowledgments Acknowledgments
- $\Box$ □ References & Links
- □ Questions

Background : Remote Direct Memory Access (RDMA)

□ RDMA provides high-throughput, low-<br>latency networking: latency networking:

**□ Reduce consumption of CPU cycles** 

 $\blacksquare$  Reduce communication latency

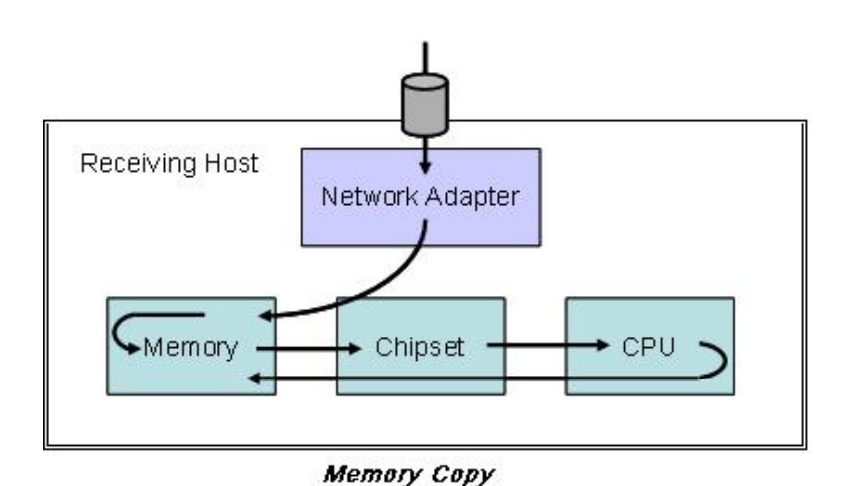

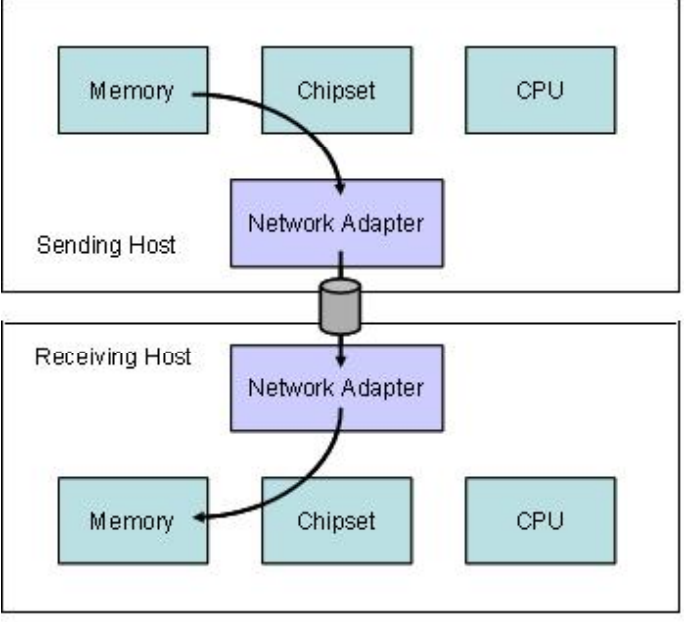

Zero-copy flow

*Images courtesy of<http://www.hpcwire.com/features/17888274.html>* 

# Background : InfiniBand

 $\Box$  Infiniband is a switched fabric communication link designed for HPC: HPC:

- $\blacksquare$  High throughput
- **L** Low latency
- **□ Quality of service**
- $\blacksquare$  Failover
- Scalability Scalability
- $\blacksquare$  Reliable transport
- $\Box$  How do we interface this high performance link with existing Ethernet infrastructure?

# Background : RDMA over Converged Ethernet (RoCE)

- $\Box$  Provide Infiniband-like performance and efficiency to ubiquitous Ethernet infrastructure.
	- Utilize the same trans port and network la yers from IB stack and swap the link layer for Ethernet. Ethernet.
	- **□** Implement IB verbs over Ethernet.
- $\Box$  Not quite IB strength, but it's getting close.
- □ As of OFED 1.5.1, code written for OFED RDMA auto-magically works with RoCE. RoCE.

# Objective Objective

We $_{\mathsf{W}}$ ould like to answer the following questions:

- □ What kind of performance can we get out of RoCE on our cluster?
- □ Can we implement RoCE in software (Soft RoCE)<br>The and how does it compare with hardware RoCE? and how does it compare with hardware RoCE?

# Testing Environment Environment

#### Hardware: Hardware:

- $\Box$ □ HP ProLiant DL160 G6 servers
- $\Box$ □ Mellanox MNPH29B-XTC 10GbE adapters
- $\Box$  50/125 OFNR cabling

#### Operating System: System:

- CentOS 5.3 CentOS 5.3
- □ □ [2.6.32.16](https://2632162.6.32.16) kernel

# □ 2.6.32.16 kernel<br>Software/Drivers:

- $\Box$  Open Fabrics Enterprise Distribution (OFED) 1.5.2-rc2 (RoCE) & 1.5.1-rxe (Soft 1.5.1-rxe (Soft RoCE) RoCE)
- □ OSU Micro Benchmarks (OMB) 3.1.1 3.1.1
- $\Box$ □ OpenMPI 1.4.2

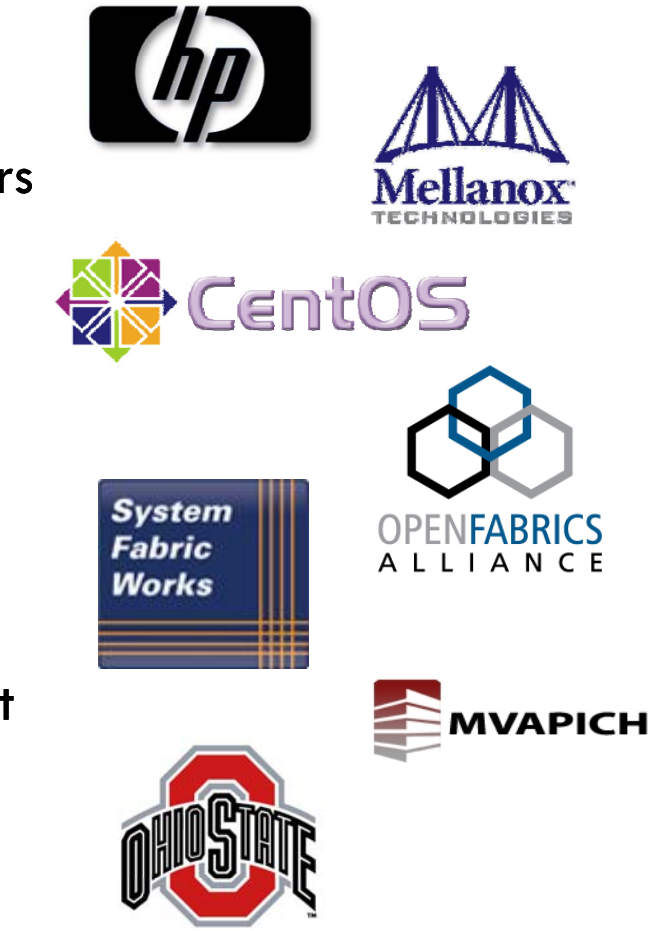

# Methodology Methodology

- $\Box$ □ Set up a pair of nodes for each technology:<br>■ IB. RoCE. Soft RoCE. and no RDMA **E** IB, RoCE, Soft RoCE, and no RDMA
- $\Box$  Install, configure & run minimal services on test nodes to maximize machine performance. machine performance.
- Directly connect nodes to maximize network performance. performance.
- □ Acquire latency benchmarks<br>□ OSU MPI Latency Test
	- **D** OSU MPI Latency Test
- Acquire bandwidth benchmarks benchmarks
	- **n** OSU MPI Uni-Directional Bandwidth Test
	- **n** OSU MPI Bi-Directional Bandwidth Test
- $\Box$  $\Box$  Script it all to perform many repetitions

#### Results : Latency

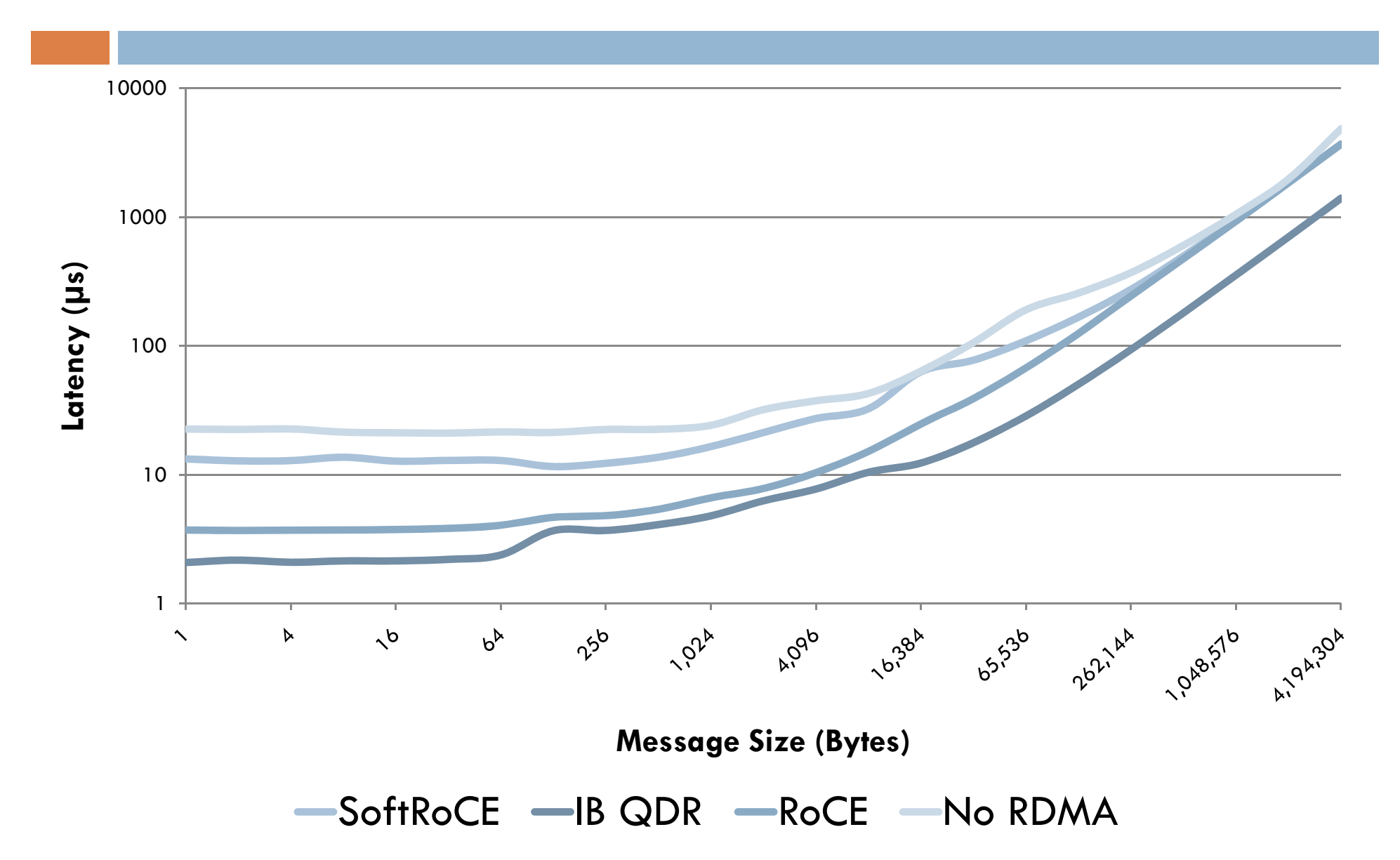

#### Results : Uni-directional Bandwidth

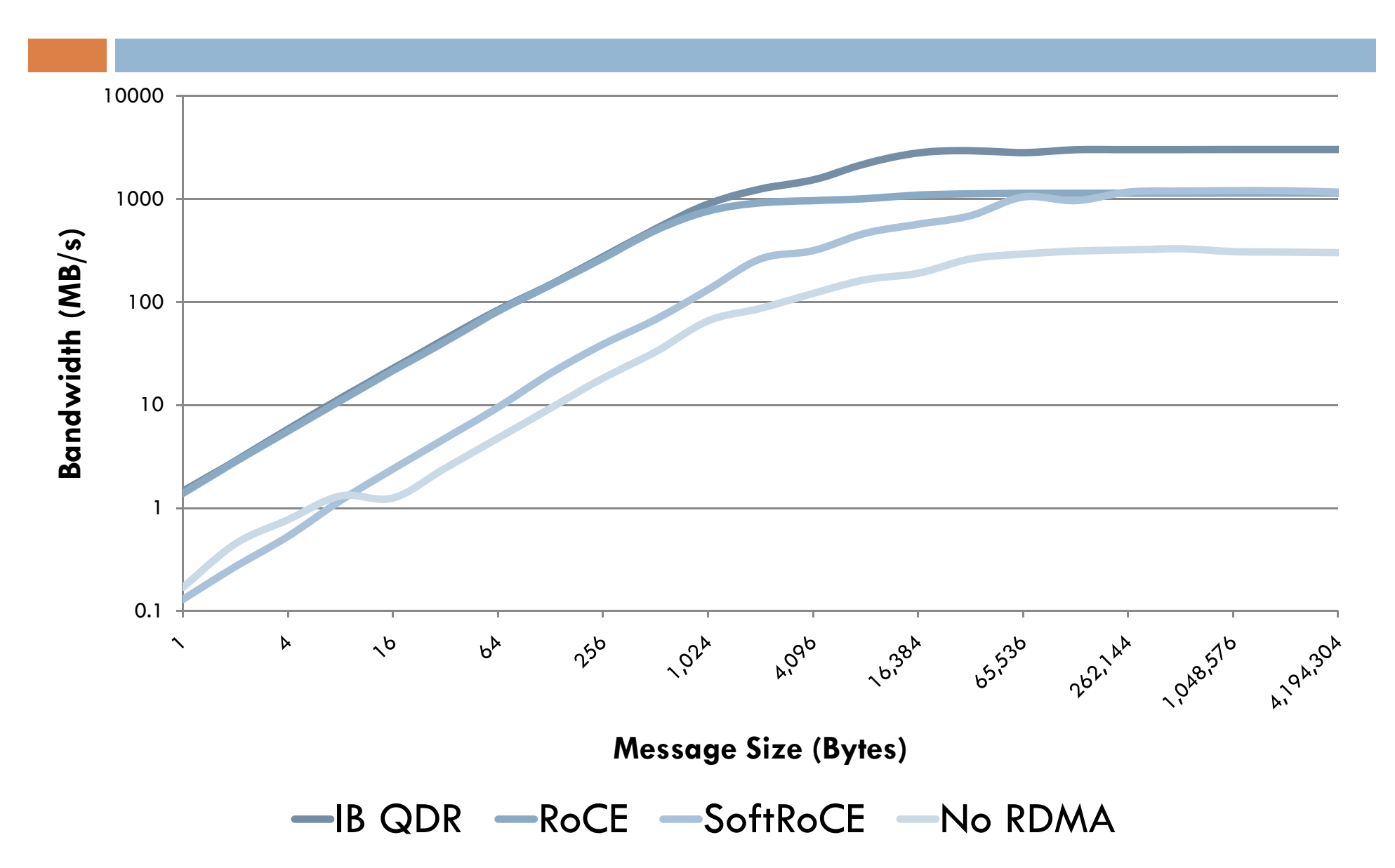

#### Results : Bi-directional Bandwidth

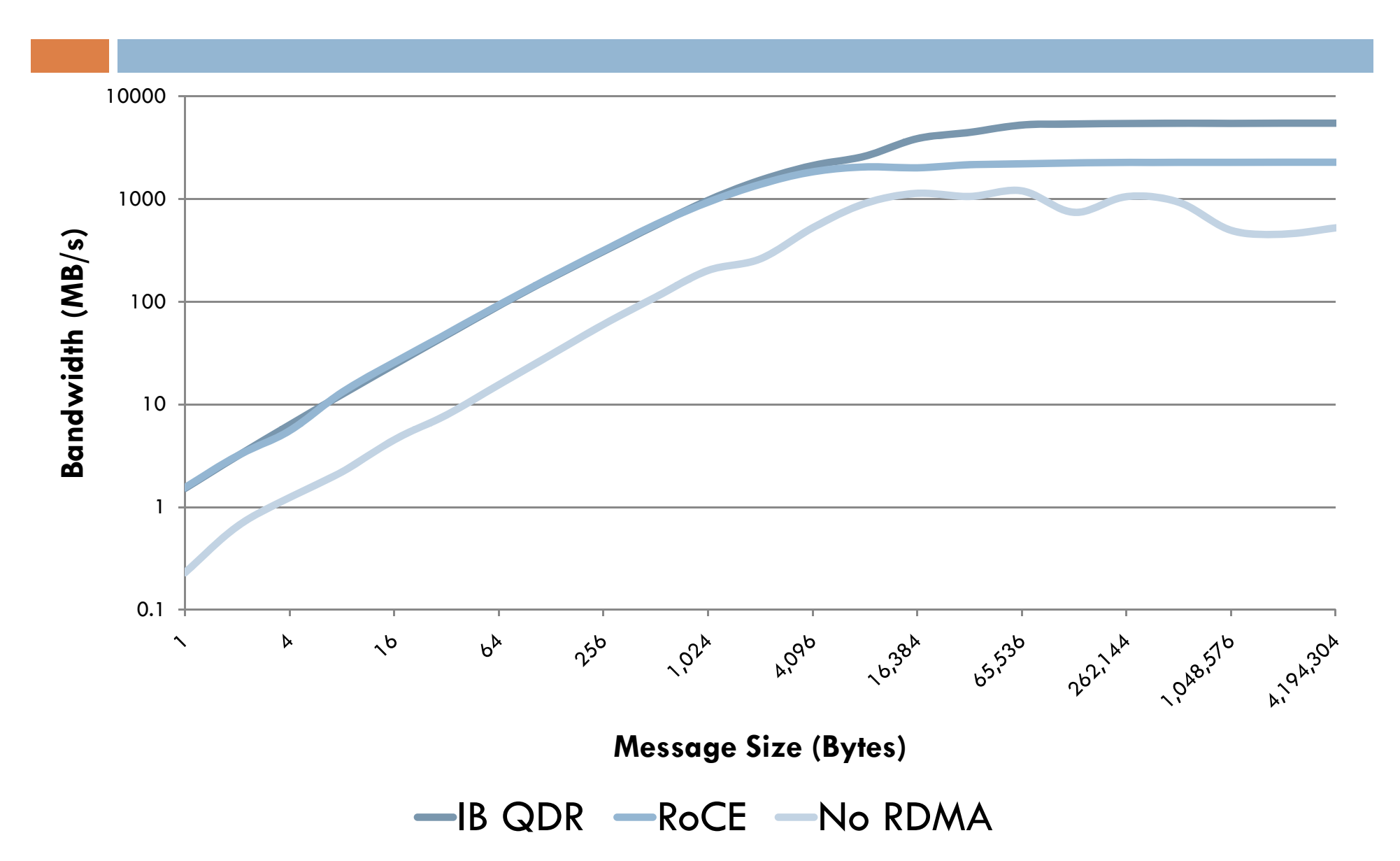

# Results : Analysis Analysis

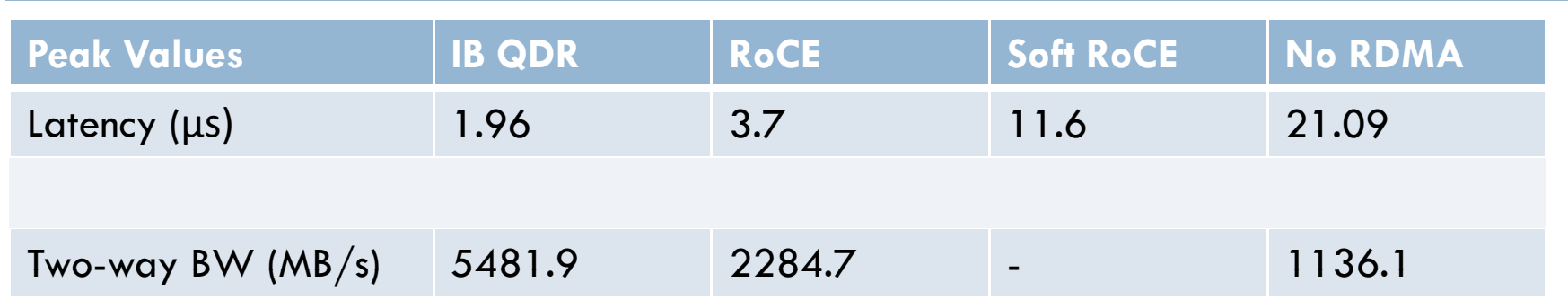

- $\Box$ □ RoCE performance gains over 10GbE:
	- $\blacksquare$  Up to 5.7x speedup in latency
	- **□ Up to 3.7x increase in bandwidth**
- $\square$  IB QDR vs. RoCE:
	- **□ B** less than 1µs faster than RoCE at 128-byte message.
	- $\blacksquare$  IB peak bandwidth is 2-2.5x greater than RoCE.

#### Conclusion Conclusion

- $\Box$  $\Box$  RoCE is capable of providing near-Infiniband QDR performance for: performance for:
	- Latency-critical applications at message sizes from  $128$ B to  $8\textrm{KB}$
	- $\blacksquare$  Bandwidth-intensive applications for messages  $\leq$  1 KB.
- □ Soft RoCE is comparable to hardware RoCE at<br>messaae sizes above 65KB. message sizes above 65KB.
- □ Soft RoCE can improve performance where RoCE-<br>enabled hardware is unavailable. enabled hardware is unavailable.

#### Further Work & Questions Work Questions

- $\Box$  How does RoCE perform over collectives?
- $\Box$  Can we further optimize RoCE configuration to yield better performance? performance?
- □ Can we stabilize the Soft RoCE configuration?
- $\Box$  How much does Soft RoCE affect the compute nodes ability to perform? perform?
- $\Box$  How does RoCE compare with iWARP?

## Challenges Challenges

 $\square$  Finding an OS that works with OFED & RDMA:

- **□** Fedora 13 was too new.
- **□ Ubuntu 10 wasn't supported.**
- **□ CentOS 5.5 was missing some drivers.**
- $\Box$  Had to compile a new kernel with IB/RoCE support.
- $\Box$  Built OpenMPI 1.4.2 from source, but wasn't configured for RDMA; used OpenMPI 1.4.1 supplied with OFED instead. OpenMPI 1.4.2 from source, but **\**<br>gured for RDMA; used OpenMPI<br>lied with OFED instead.
- $\Box$  The machines communicating via Soft RoCE frequently lock up during OSU bandwidth tests.

#### Lessons Learned

- $\Box$  $\Box$  Installing and configuring HPC clusters
- $\Box$ □ Building, installing, and fixing Linux kernel, modules, and drivers drivers
- □ Working with IB, 10GbE, and RDMA technologies
- $\Box$  Using tools such as OMB-3.1.1 and netperf for benchmarking performance performance

## Acknowledgments Acknowledgments

Andree Jacobson Jacobson Susan Coulter Coulter Jharrod LaFon Jharrod LaFon Ben McClelland McClelland Sam&utierrez Bob Pearson

#### Questions?

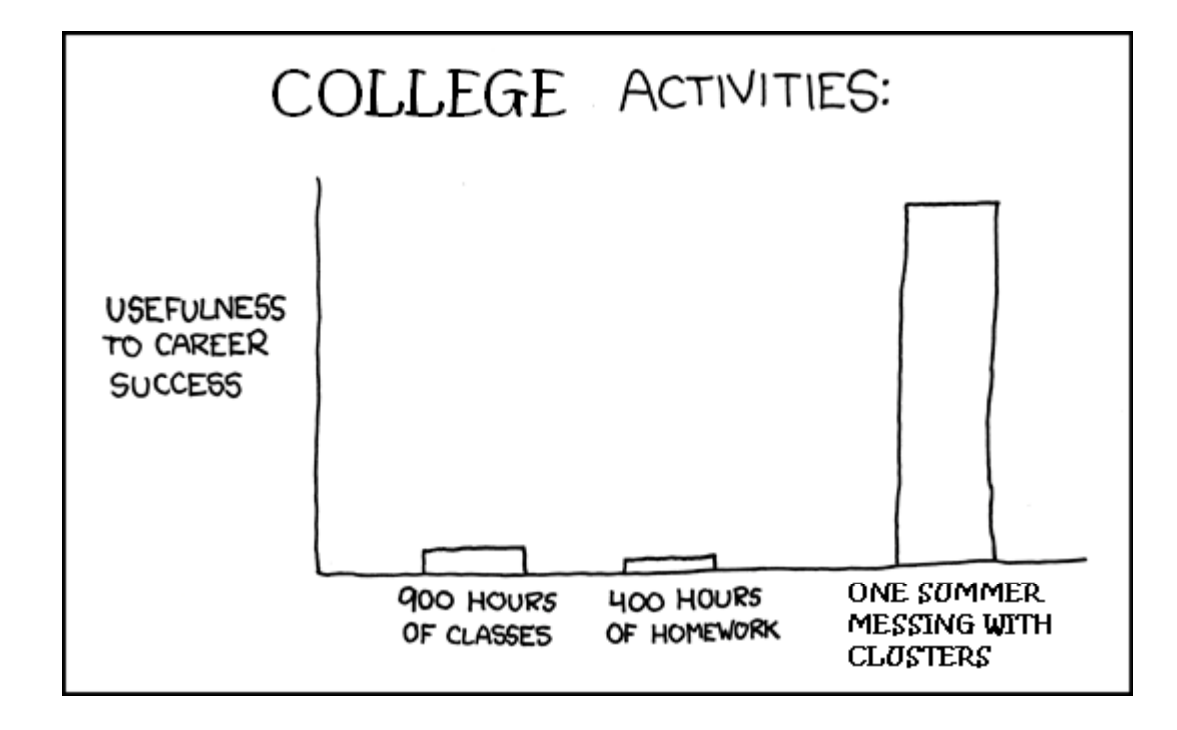

# References & Links Links

- $\Box$  $\Box$  Submaroni, H. et al. <code>RDMA</code> over Ethernet – A Preliminary Study. OSU. <u><http://nowlab>.cse.ohio-state.edu/publications/conf-presentations/2009/subramoni-hpidc09.pdf</u>
- Feldman, M. **RoCE: An Ethernet-InfiniBand Love Story.** [HPCWire.com](https://HPCWire.com). **Ethernet-InfiniBand Story.** April 22, 2010. http://www.hpcwire.com/blogs/RoCE-An-Ethernet-InfiniBand-Love-Story-91866499.html <http://www.hpcwire.com/blogs/RoCE-An-Ethernet-InfiniBand-Love-Story-91866499.html>
- □ Woodruff, R. **Access to InfiniBand from Linux.** Intel. October 29, 2009. <http://software.intel.com/en-us/articles/access-to-infiniband-from-linux>/ http://software.intel.com/en-us/articles/access-to-infiniband-from-linux/
- □ OFED 1.5.2-rc2 <u>http://www.openfabrics.org/downloads/OFED/ofed-1.5.2/OFED-1.5.2-rc2.tgz</u> www.openfabrics.org/downloads/[OFED](http://www.oppenfabrics.org/g/downloads/OFED//ofed-1.5.2//OFED-1.5.2-rc2.tggz)<br>1 .5.1 -rxe
- □ OFED 1.5.1-rxe http://www.systemfabricworks.com/pub/OFED-1.5.1-rxe.tgz <http://www.systemfabricworks.com/pub/OFED-1.5.1-rxe.tgz>
- OMB 3.1.1 3.1.1 <u>http://mvapich.cse.ohio-state.edu/benchmarks/OMB-3.1.1.tgz</u>